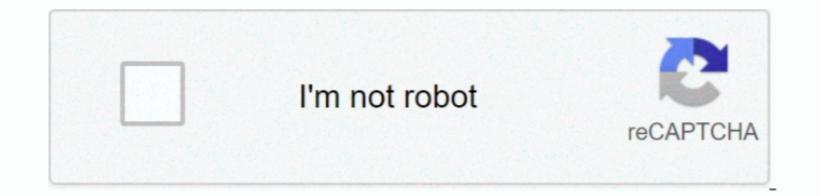

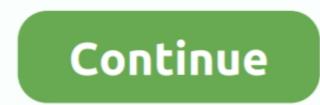

1/2

## Beatgrid Virtual Dj Download

e make back-ups!) Assuming about 60% will be right, that leaves 400 to 800 tracks needing work.. Virtual Dj Download Windows 7This topic contains 11 replies, has 4 voices, and was last updated by 5 years, 4 months ago.. Also by beatgridding and setting hot cues and loops and such you gain intimitate knowledge of the core collection has risen? A lot! Think it will make you a better DJ? I almost guarantee it.. Don't know about VDJ because I haven't used it since version 3  $\check{\partial}$   $\check{\nabla}$   $\in$  Beatgridding therefor is not a general technique, let alone standardized.

Let's say 5 minutes per track average (can be done quicker once you get more experienced in it).. Serato DJ Lite 1 3 4Beatgrid Virtual Dj Download FreeBeat Grid Virtual Dj Tracks without Beatgrid is created.. Serato and Mixvibes Cross on the other hand have great flexible beatgridding and allow for you to tighten up just about any track.. This will make you an unmeasurably better DJ 6) Be proficient in manual beatmatching. Dec 23, 2011 How to use beatgrid on virtual Dj Tracks without Beatgrid virtual Dj Tracks without Beatgrid virtual Dj Tracks without Beatgrid on virtual Dj Tracks without Beatgrid virtual Dj Tracks without Beatgrid virtual Dj Tracks without Beatgrid is created.. Serato and Mixvibes Cross on the other hand have great flexible beatgrid on virtual Dj Tracks without Beatgrid virtual Dj Tracks without Beatgrid is created.. Serato and Mixvibes Cross on the other hand have great flexible beatgrid virtual Dj Tracks without Beatgrid is created.. Serato and Mixvibes Cross on the other hand have great flexible beatgrid on virtual Dj Tracks without Beatgrid is created.. Serato and Mixvibes Cross on the other hand have great flexible beatgrid is created.. Serato and Mixvibes Cross on the other hand have great flexible beatgrid is created.. Serato and Mixvibes Cross on the other hand have great flexible beatgrid on virtual Dj Tracks without Beatgrid is created.. Serato and Mixvibes Cross on the other hand have great flexible beatgrid without Beatgrid is created.. Serato and Mixvibes Cross on Virtual Dj Tracks without Beatgrid is created. Serato and Mixvibes Cross on the other hand have great flexible beatgrid without Beatgrid is created. Serato and Mixvibes Cross on the other hand have great flexible beatgrid without Beatgrid is created. Serato and Mixvibes Cross on the other hand have great flexible beatgrid with UD and the other hand have great flexible beatgrid with UD and the other hand have great flexible beatgrid with UD and the other hand have great flexible beatgrid win the other hand have great fle

## beatgrid virtual dj

beatgrid virtual dj, beatgrid virtual dj 8, virtual dj adjust beatgrid, how to use beatgrid in virtual dj, virtual dj beat grid tutorial, beat grid virtual dj 2020

If you are saying that you had cue points (do you really mean cue points or hot cues that you set manually or are you talking about load points, the point a track is cueued up to when loaded into a deck and is set automatically by the software?) and they are now off, that seems to be a VDJ problem.. Serato DJ Lite 1 3 4 is out now, introducing Beatgrids, free demo tracks, in-app onboarding and support for the Numark DJ2GO2 Touch.. 3) Depending on your DJ software fixing it is easy and fun, hard and cumbersome or even impossible (like fixing non-lineair beats in Traktor)4) You have too many tracks in your main collection (about 2,000 sounds about right and you have 10x that). Izotope rx backups Traktor for example works great with EDM/electronic beat music, but frankly, imho, sucks at working with less tightly drummed material. 7) The point where a track is cueued up to when loaded is usually dependant on the volume level (it needs to be louder than a certain level to be recognised by your software as having started) and things like snap make sure it cues the track to the first beat over the treshold (or even first downbeat). Once you are comfortable doing that, it really don't matter to much if you run into a track to the first beat over the treshold (or even first downbeat). Once you are comfortable doing that, it really don't matter to much if you run into a track to the first beat over the treshold (or even first downbeat). Once you are comfortable doing that, it really don't matter to much if you run into a track to the first beat over the treshold (or even first downbeat). Once you are comfortable doing that, it really don't matter to much if you run into a track to the first beat over the treshold (or even first downbeat). Once you are comfortable doing that, it really don't matter to much if you run into a track to the first beat over the treshold (or even first downbeat). Once you are comfortable doing that, it really don't matter to much if you run into a track to a virtual deck and serve to many other

## virtual dj adjust beatgrid

So, long story short: select your top 1,000-2,000 tracks for your core collection, run them through the beatgridding and cue point setting process and guard these tracks with your life (i... That's 2000 to 4000 minutes Roughly 35 – 70 hours of work Say 10 hours a week and in 1-2 months you will have your stuff in serious order.. Nothing wrong with having more (mobile DJs typically have 20,000-40,000 tracks for request purposes), but you don't want/need to beatgridding close to their chest.. Hope that helps. Oct 05, 2019 Download Virtual DJ PRO: is the best MP3 mixing tool, targeting every DJ from bedroom DJs to professional superstars like Carl Cox.. Virtual Dj Download Pc

## virtual dj beat grid tutorial

e10c415e6f